# Using Tpetra without CUDA UVM

Karen Devine for the Tpetra Team

Geoff Danielson, Karen Devine, Tim Fuller, Jonathan Hu, Brian Kelley, Kyungjoo Kim, Chris Siefert, Timothy Smith

Updated: November 23, 2021

SAND2021-15110PE

## The Trilinos team has removed the requirement for UVM usage

- Motivation:
	- New platforms may or may not have reliable UVM-like capabilities
	- Debugging application and system issues with UVM is difficult
	- Explicit memory management should avoid performance surprises
- Trilinos still works with UVM enabled
	- And UVM enabled remains default for CUDA builds
	- But applications need to remove use of deprecated code and behavior
	- Build with
		- -D Tpetra\_ENABLE\_DEPRECATED\_CODE=OFF
		- -D Kokkos ENABLE CUDA=ON
		- -D Kokkos\_ENABLE\_CUDA\_UVM=OFF

Biggest change: Tpetra manages sync / modify between host and device

- Tpetra has Kokkos::DualViews of matrix and vector data
- New Tpetra class WrappedDualView manages the sync / modify flags between host and device views
- Users no longer sync / modify explicitly
- Users cannot hold both host and device pointers concurrently
- Affects MultiVector, CrsMatrix, CrsGraph, and Block variants

#### Example: vector fill with UVM is straightforward

```
// Without UVM, this code will fail
```

```
multivector_t mv(…);
```

```
auto mvData =
     mv.getLocalViewHost();
```

```
for (j = 0; j < numData; j++)
   mvData(j,0) = rhs(j);
```
myDeviceFunction(mv);

*Code worked with UVM but failed without UVM*

#### Without UVM, careful management of host and device views is needed

*Without UVM, explicit modify/syncs were needed – messy and error-prone*

```
multivector t mv(...);
auto mvData =
     mv.getLocalViewHost();
mv.clear_sync_state();
mv.modify_host();
for (j = 0; j < numData; j++)mvData(j,0) = rhs(j);mv.sync device();
myDeviceFunction(mv);
```
#### Without UVM, careful management of host and device views is needed

*Without UVM, explicit modify/syncs were needed – messy and error-prone*

*Tpetra now manages the sync/modify state for users*

```
multivector_t mv(…);
auto mvData =
     mv.getLocalViewHost();
mv.clear_sync_state();
mv.modify_host();
for (j = 0; j < numData; j++)mvData(j,0) = rhs(j);mv.sync_device();
myDeviceFunction(mv);
```

```
multivector t mv(...);
```

```
{ auto mvData =
       mv.getLocalViewHost(
          Tpetra::Access::OverwriteAll);
```

```
for (j = 0; j < numData; j++)
 mvData(j,0) = rhs(j);
```
myDeviceFunction(mv);

}

## Key changes for Tpetra::MultiVector users (details to follow)

- 1. Capture host and device views in separate scopes
	- Don't hold raw pointers to multivector's data
	- Let views go out of scope as soon as you're done working with them
- 2. Separate scope for local operations and Trilinos operations on an object
	- Trilinos operations can choose where to access data
- 3. Indicate intended usage of views
	- ReadOnly, ReadWrite, OverwriteAll
- 4. Reduce switching between host and device accesses
	- Be aware of data synchronization

## Key changes for Tpetra::CrsGraph/CrsMatrix users (details to follow)

- Capture host and device views in separate scopes
	- Don't hold raw pointers to data
	- Let views go out of scope as soon as you're done working with them
- 2. Separate scope for local operations and Trilinos operations on an object
	- Trilinos operations can choose where to access data
- 3. Indicate intended usage of views
	- ReadOnly, ReadWrite, OverwriteAll
- 4. Reduce switching between host and device accesses
	- Be aware of data synchronization
- 5. getLocalMatrix\*() and getLocalGraph\*() build Kokkos' matrix and graph ON DEMAND now (rather than returning stored data structures); use wisely
- 6. Functions returning Teuchos::ArrayView of CrsMatrix/CrsGraph data are dangerous and deprecated
- 7. Functions returning raw pointers to CrsMatrix/CrsGraph data are dangerous and deprecated

#### #1: Capture host and device views in separate scopes

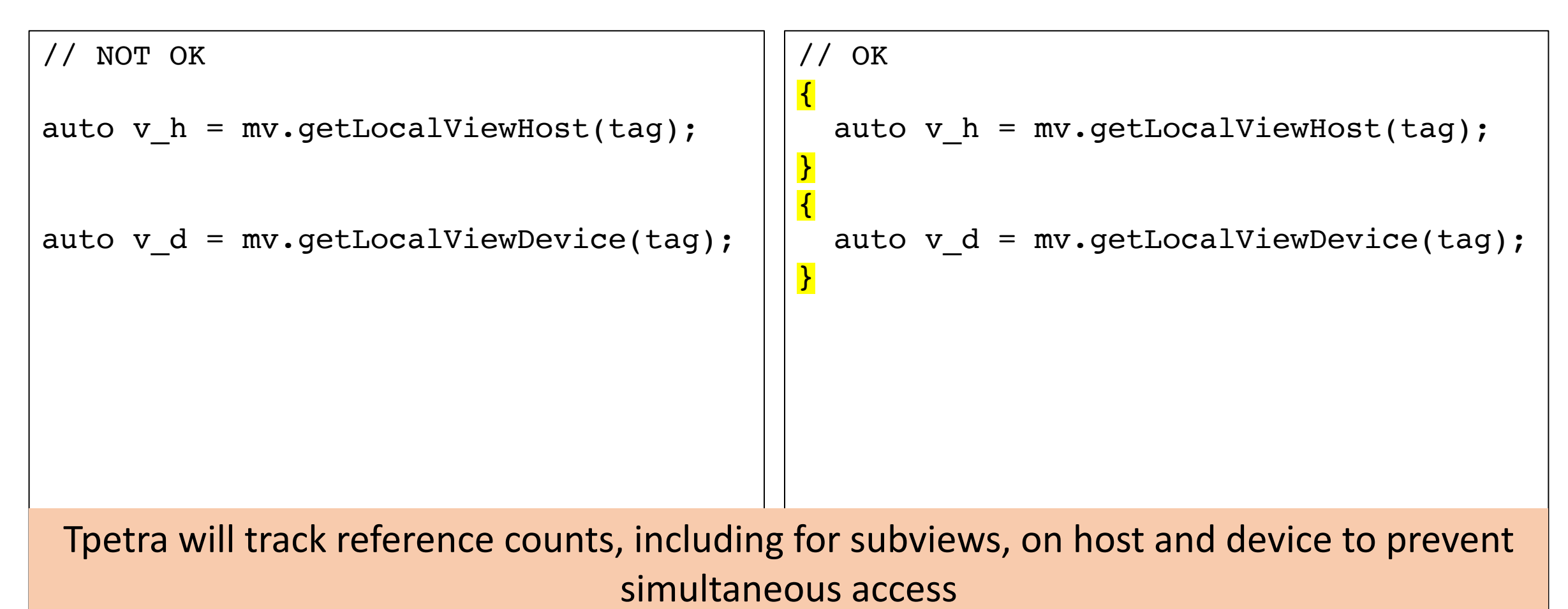

#### Example: Correct scoping in vector fill

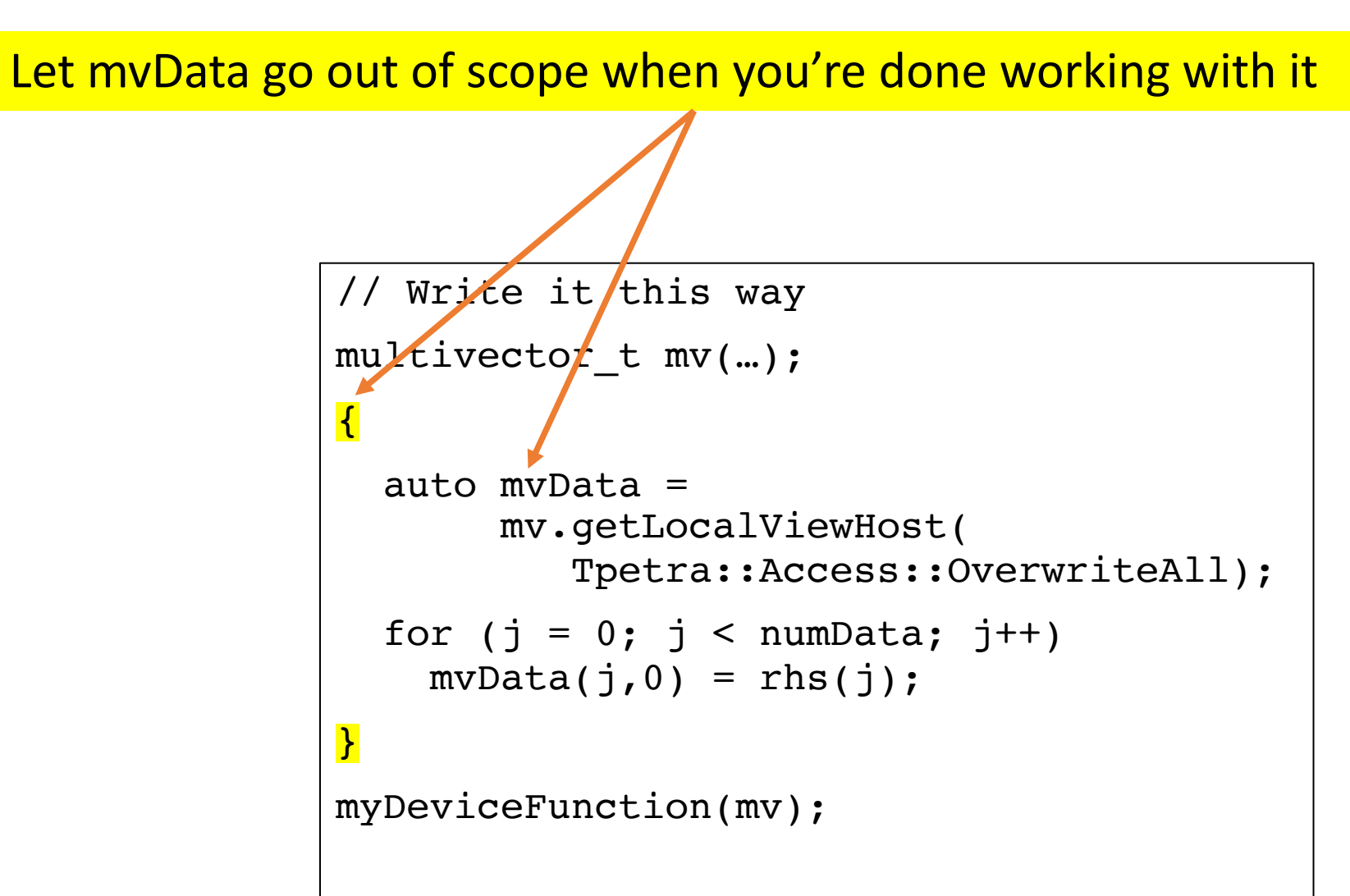

#### Scoping rules apply to existing ArrayRCP interfaces, too

Let my Data go out of scope when you're done working with it.

**Get an ArrayRCP (1D or 2D):** getData, getDataNonConst get1dView, get1dViewNonConst get2dView, get2dViewNonConst

```
// Write it this way
multivector<sub>t</sub> mv(...);
{
  auto mvData =
       mv.getDataNonConst(0);
  for (j = 0; j < numData; j++)
    mvData(j) = rhs(j);}
myDeviceFunction(mv);
```
#### Don't hold/grab/hand-out pointers to raw data

// DANGER DANGER DANGER

```
typename
  AbstractConcreteMatrixAdapter<
    Tpetra::RowMatrix<Scalar, LocalOrdinal, GlobalOrdinal, Node>, DerivedMat>
    :: super t:: spmtx vals t
  AbstractConcreteMatrixAdapter<
    Tpetra::RowMatrix<Scalar,
                      LocalOrdinal,
                      GlobalOrdinal,
                      Node>,
    DerivedMat>::getSparseValues() const
  {
    typename super t::local matrix t lm = this->mat_->getLocalMatrixHost();
    return lm.values.data();
  }
```
Tpetra can not track use of raw data() pointer; cannot sync appropriately Applies to CrsGraph, CrsMatrix, MultiVector

#### #2: Separate scope for local operations and Tpetra operations on an object

```
// NOT OK
auto v h = mv.getLocalViewHost(tag);
doStuffOnHost(v h);
mv.doExport(…);
                                              // OK 
                                              \left| \right|auto v h = mv.getLocalViewHost(tag);
                                                doStuffOnHost(v h);
                                              }
                                              mv.doExport(…);
```
Trilinos operations (e.g., doExport) may choose to use host or device

#### #3: Indicate intended usage of views

Tpetra syncs as needed for type of access

- Tpetra:: Access:: ReadOnly
	- Tpetra syncs if needed
- Tpetra::Access::ReadWrite
	- Tpetra syncs if needed
	- Tpetra marks modified
- Tpetra::Access::OverwriteAll
	- Tpetra syncs only if view is a subview
	- Tpetra marks modified
	- Use only if writing ALL entries of view

```
Use access tags to indicate intent
{
 auto read h =mv.getLocalViewHost(
           Tpetra::Access::ReadOnly);
```

```
auto readwrite h =mv.getLocalViewHost(
         Tpetra::Access::ReadWrite);
```
auto write  $h =$ mv.getLocalViewHost( Tpetra::Access::OverwriteAll);

#### Access tags allow Tpetra to manage sync/modify status for users

}

#### Subview OverwriteAll may sync anyway

- Kokkos DualViews share modify flags with their subviews
- When sync'ing a subview, need to sync the entire view
- Subview with OverwriteAll access will behave as if ReadWrite to prevent corruption of other subviews

```
// Write it this way
multivector t mv(map, 3);
auto mySubVec =
       mv.getVectorNonConst(2);
\{auto mySubData =
       mySubVec.getLocalViewHost(
         Tpetra::Access:: OverwriteAll);
  for (j = 0, j < numData; j^{++})
    mySubData(j) = rhs(j);}
myDeviceFunction(mv);
```
Will behave as if ReadWrite

#### #4: Reduce switching between host and device accesses

}

Syncs mv to host in EVERY iteration

```
// Lots of data transfer
multivector t mv(map, 3);
```

```
for (int v = 0; v < 3; v ++) {
  // Fill vector on host; use it on device
  {
   auto mySubVec = 
       mv.getDataNonConst(v);
```

```
for (j = 0; j < numData; j++)
   mySubVec(j) = rhs(j);}
```
myDeviceFunction(mySubVec);

}

Syncs mv to device in EVERY iteration

Syncs mv to host in FIRST iteration

```
// Write it this way
multivector t mv(map, \beta);
```

```
for (int v = 0; v < 3; v^{++}) {
  // Fill all vectors on host
  auto mySubVec = 
       mv.getDataNonConst(v);
```

```
for (j = 0; j < numData; j++)
 mySubVec(j) = rhs(j);
```

```
// Use all vectors on device
myDeviceFunction(mv);
```
Syncs mv to device once

#### #5: Use CrsGraph::getLocalGraph() conservatively

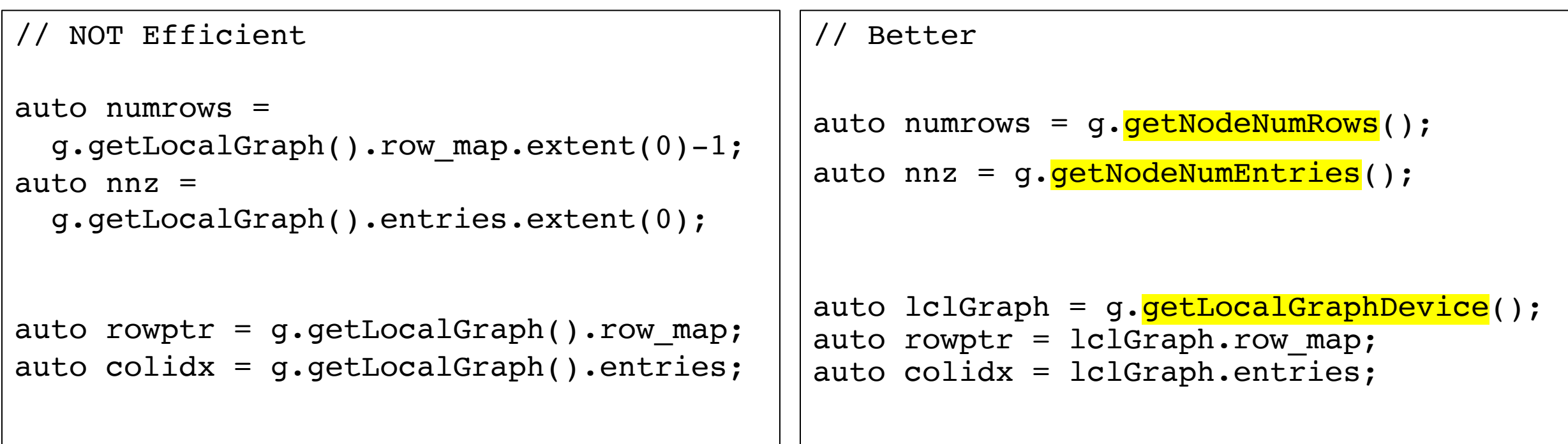

getLocalGraphHost/Device() builds graph ON DEMAND now, rather than returning a stored pointer

#### #5: Use CrsMatrix::getLocalMatrix() conservatively

// NOT Efficient

```
rowptr = m.getLocalMatrix() . graph. row map;colidx = m.getLocalMatrix().graph.entries;
values = m.getLocalMatrix().values;
```
// Better auto  $mlocal = m.getLocalMatrixDevice()$ ; rowptr = mlocal.graph.row map; colidx = mlocal.graph.entries;

```
values = mlocal.values;
```
getLocalMatrixHost/Device() builds KokkosSparse::CrsMatrix ON DEMAND now, rather than returning a stored pointer

#### #6: Returned Teuchos::ArrayViews are dangerous and deprecated

Deprecated

```
m.getLocalRowView(row, indices_AV, 
                   values AV);
m.getGlobalRowView(row, indices_AV, 
                    values_AV);
```

```
m.getLocalRowCopy(row, indices_AV,
                  values_AV);
m.getGlobalRowCopy(row, indices_AV, 
                   values_AV);
```

```
// New interface returns Kokkos::Views
m.getLocalRowView(row, indices KV,
                  values KV);
m.getLocalRowCopy(row, indices KV,
                  values KV);
m.getGlobalRowView(row, indices KV,
                   values KV);
m.getGlobalRowCopy(row, indices_KV,
                   values KV);
```
Tpetra cannot track usage of data in Teuchos::ArrayView for sync/modify; use Kokkos::Views instead

#### #7: Returned raw pointers are dangerous and deprecated

Deprecated

m.getLocalRowView(row, indices\_raw, values raw, nentries); New interface returns Kokkos::Views

m.getLocalRowView(row, indices KV, values KV);

Tpetra cannot track usage of data in raw pointers for sync/modify; use Kokkos::Views instead

## Other deprecations will follow, but will be less disruptive

Deprecations:

- Fewer Teuchos::ArrayRCPs, ArrayViews in interfaces; more Kokkos Views
- Greater reliance on access tags (e.g., Tpetra::Access::ReadWrite) instead of function naming conventions (e.g., getDataNonConst and getData)
- More consistent naming (unambiguous Host/Device in function names, "Local" vs "Node", etc.)

Impact on applications / packages:

- Changes easily adopted by applications and packages (name changes rather than logic changes)
- Will be deprecated as time/staff permits
- Will be summarized and documented on wiki

#### For more info

- Email
	- tpetra-developers@software.sandia.gov
	- kddevin@sandia.gov
- Wiki
	- Tpetra info: https://github.com/trilinos/Trilinos/w
	- UVM removal info: https://snl-wiki.sandia.gov/dis

#### Update code to remove use of deprecated interfaces

#### For now, most interfaces remain Theorem Controller and Deprecated interfaces

- Get an ArrayRCP (1D or 2D):
	- getData, getDataNonConst
	- get1dView, get1dViewNonConst
	- get2dView, get2dViewNonConst
- Get a single column as Vector:
	- getVector, getVectorNonConst

#### Removed without deprecation

- Tpetra::withLocalAccess
- Tpetra::for each
- Tpetra::transform

- Accessors without Access tags
	- getLocalViewHost()
	- getLocalViewDevice()
	- getLocalView<>()
	- getLocalBlock()
- Sync/modify now handled by MultiVector
	- mv.sync host(), mv.sync device(),  $mv \cdot sync \ll 0$
	- $mv$ .modify\_host(),  $mv$ .modify\_device(), mv.modify<>()
	- mv.clear sync state()

#### Designate Host/Device for local graph/matrix

Scoping rules apply – cannot hold both device and host pointers in same scope

```
Deprecated – device option
auto graphDevice = g.getLocalGraph();
auto matrixDevice = m.getLocalMatrix();
                                                 New interfaces
                                              {
                                              auto graphDevice = 
                                                   g.getLocalGraphDevice();
                                              auto matrixDevice = 
                                                   m.getLocalMatrixDevice();
                                              }
                                              {
                                              auto graphHost = 
                                                   g.getLocalGraphHost();
                                              auto matrixHost = 
                                                   m.getLocalMatrixHost();
                                              }
             New functions identify host or device use of Kokkos::CrsGraph and 
                       KokkosSparse::CrsMatrix. Scoping rules apply!
```
## Use new getLocalGraphHost, getLocalMatrixHost where appropriate

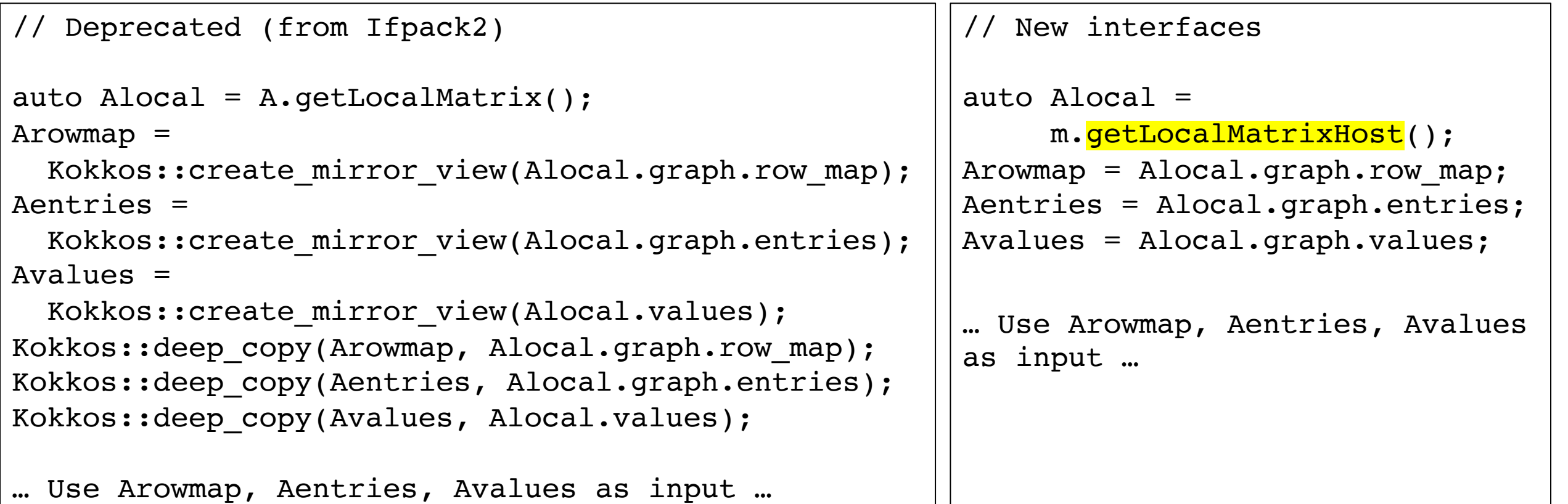

New functions identify host or device use of Kokkos::CrsGraph and KokkosSparse::CrsMatrix. Scoping rules apply!